<sup>Документ подисан и растей в ректронной подпись.<br>Информации ФЕДЕРАЦИИ</sup> фи0: Худин Алексарду Нукалавиме государственное образоват<mark>ельное учреждение высшего образования</mark> "Курский государственный университет" Уникальный программный ключ:<br>08303ad8de1c60b987361de*1*08\$Be#B9a&<u>QMU5N9TGD和AR&TSXHQJ</u>IQTий и информатизации образования Информация о владельце: Должность: Ректор Дата подписания: 05.02.2021 15:34:30 08303ad8de1c60b987361de<del>7089888509</del>ac3da143f415962ffaf0ee37e75fa19

УТВЕРЖДЕНО

протокол заседания Ученого совета от 29.04.2019 г., №9

# Рабочая программа дисциплины Средства создания интерактивных курсов

Направление подготовки: 44.04.01 Педагогическое образование

Профиль подготовки: Информационно-коммуникационные технологии в образовании

Квалификация: магистр

Форма обучения: очная

Общая трудоемкость 3 ЗЕТ

экзамен(ы) 3 Виды контроля в семестрах:

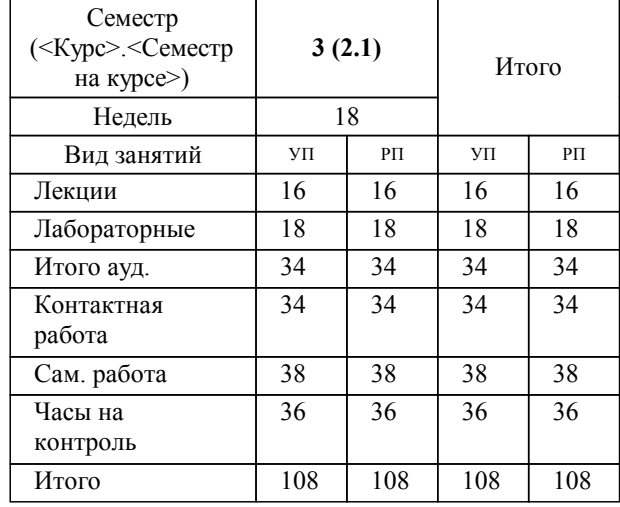

# **Распределение часов дисциплины по семестрам**

Рабочая программа дисциплины Средства создания интерактивных курсов / сост. ; Курск. гос. ун-т. - Курск, 2019. - с.

Рабочая программа составлена в соответствии со стандартом, утвержденным приказом Минобрнауки России от 22.02.2018 г. № 126 "Об утверждении ФГОС ВО по направлению подготовки 44.04.01 Педагогическое образование (уровень магистратуры)"

Рабочая программа дисциплины "Средства создания интерактивных курсов" предназначена для методического обеспечения дисциплины основной профессиональной образовательной программы по направлению подготовки 44.04.01 Педагогическое образование профиль

Составитель(и):

© Курский государственный университет, 2019

#### **1. ЦЕЛИ ОСВОЕНИЯ ДИСЦИПЛИНЫ**

1.1 Формирование компетенций в области создания интеративных курсов для решения задач педагогической и культурно-просветительской профессиональной деятельности.

## **2. МЕСТО ДИСЦИПЛИНЫ В СТРУКТУРЕ ООП**

Цикл (раздел) ООП: Б1.В.ДВ.01

#### **3. КОМПЕТЕНЦИИ ОБУЧАЮЩЕГОСЯ, ФОРМИРУЕМЫЕ В РЕЗУЛЬТАТЕ ОСВОЕНИЯ ДИСЦИПЛИНЫ (МОДУЛЯ)**

**ПК-5: Способен осуществлять проектирование и разработку цифровых научно-методических и учебнометодических материалов для реализации основных и дополнительных образовательных программ**

# **Знать:**

Требования и подходы к проектированию и созданию научно-методических и учебно-методических материалов

Порядок разработки и использования научно-методических и учебно-методических материалов, примерных или типовых образовательных программ

#### **Уметь:**

Разрабатывать новые подходы и методические решения в области проектирования цифровых научно-методических и учебно-методических материалов

Разрабатывать (обновлять) примерные или типовые образовательные программы, примерные рабочие программы учебных курсов, дисциплин (модулей)

#### **Владеть:**

Навыками осуществления деятельностит по проектированию и разработке цифровых научно-методических и учебнометодических материалов при выполнении профессиональных задач

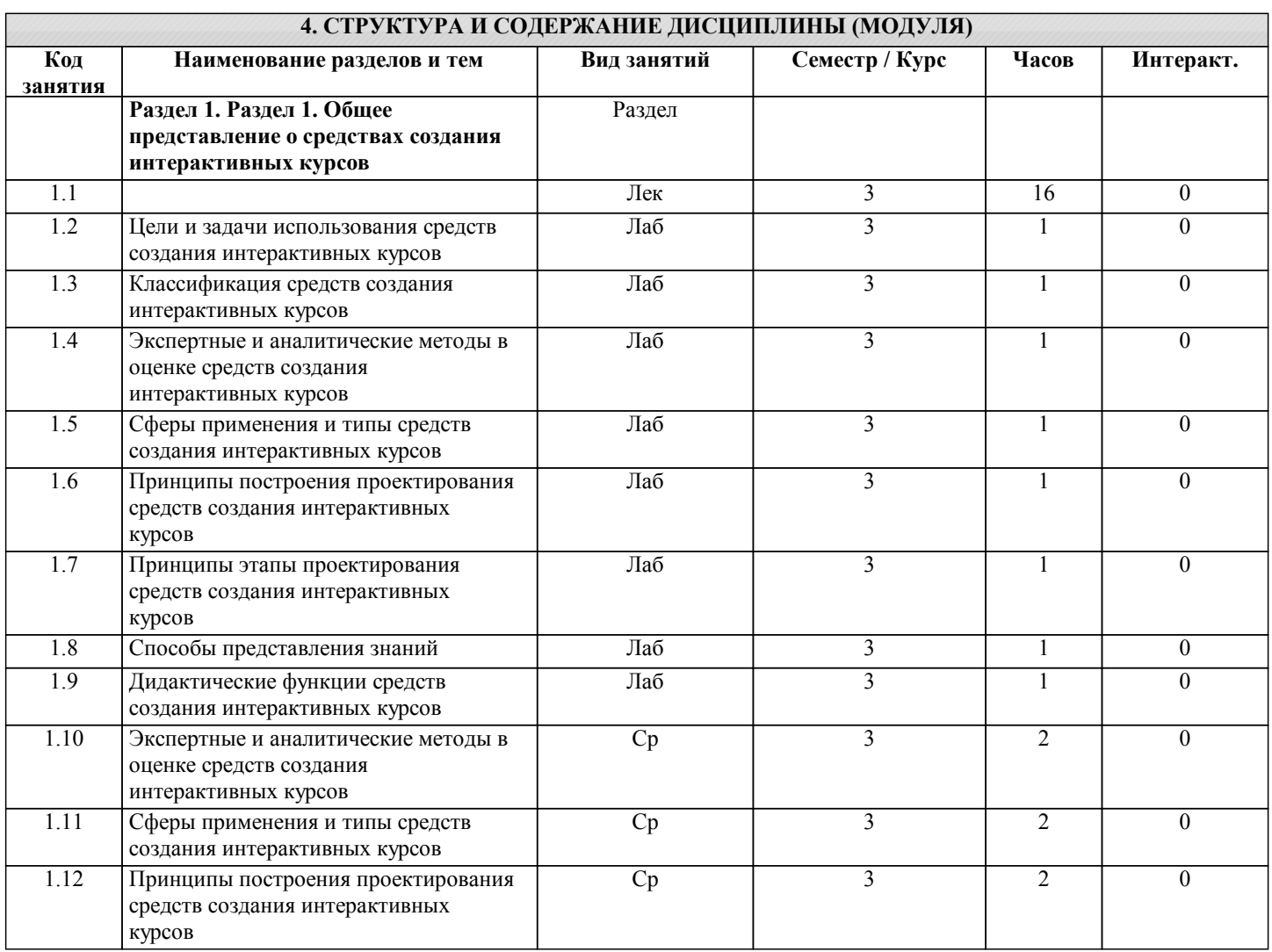

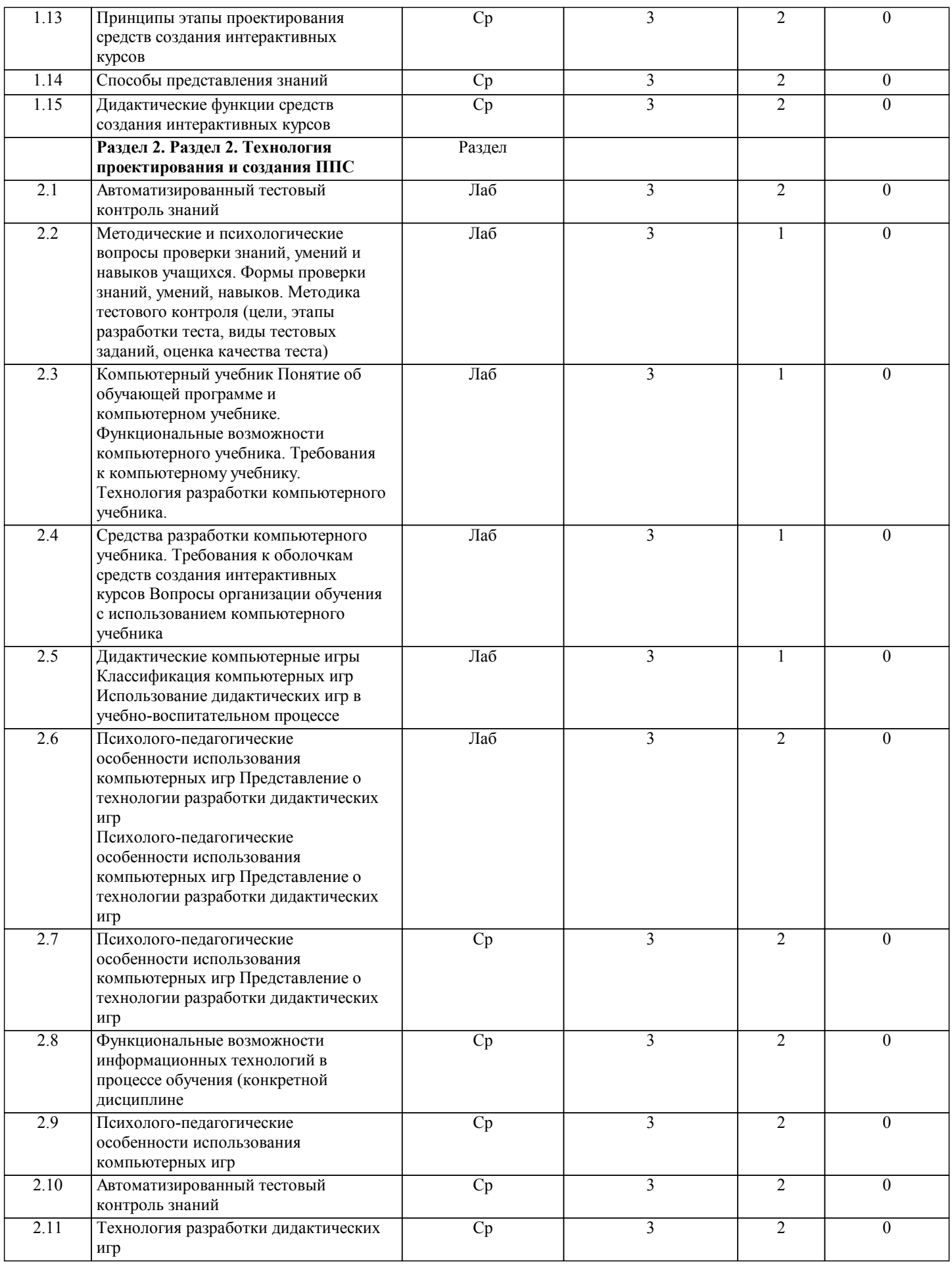

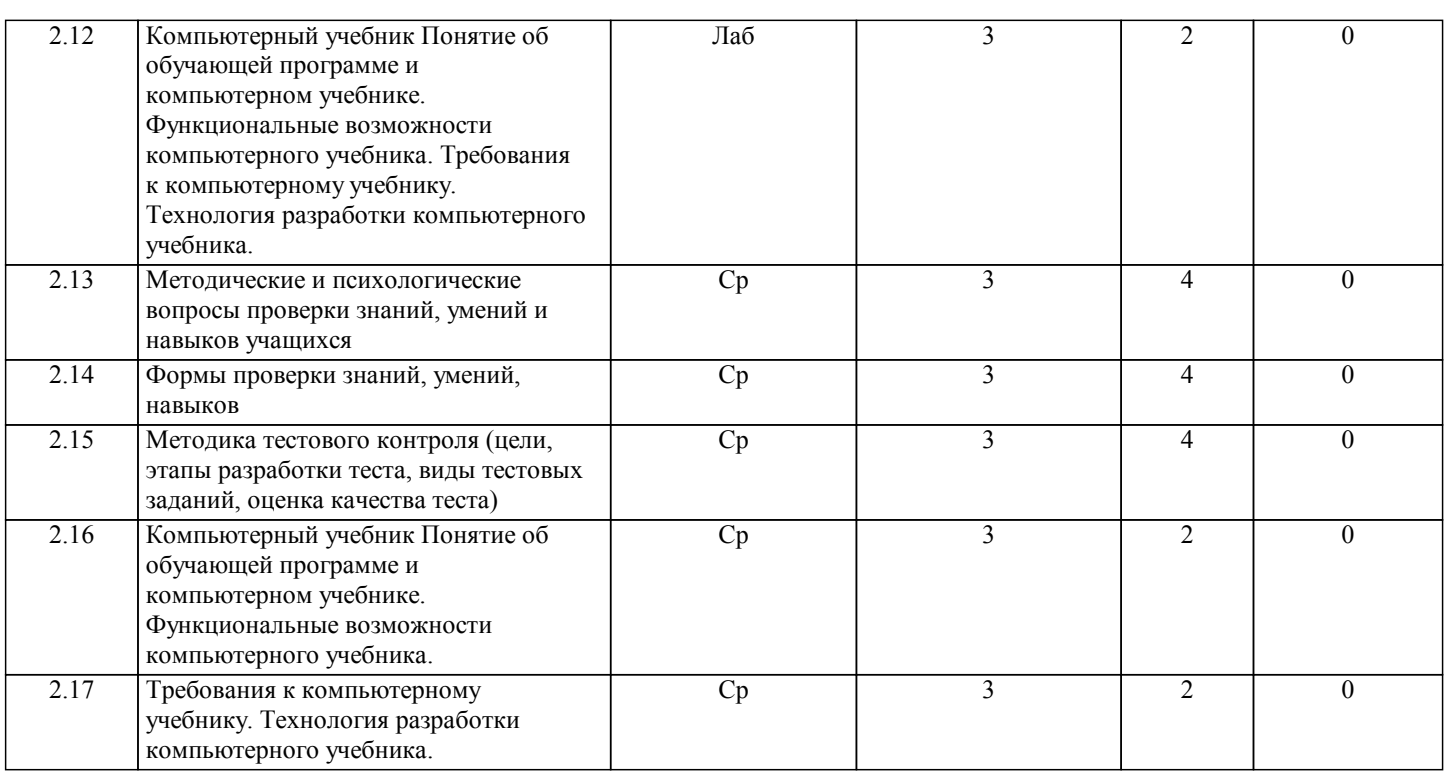

# **5. ФОНД ОЦЕНОЧНЫХ СРЕДСТВ**

#### **5.1. Контрольные вопросы и задания для текущей аттестации**

Оценочные материалы для проведения текущего контроля по дисциплине «Средства создания интерактивных курсов» рассмотрены и одобрены на заседании кафедры компьютерных технологий и информатизации образования от «24» марта 2017 г. протокол № 8, являются приложением к рабочей программе

**5.2. Фонд оценочных средств для промежуточной аттестации**

Оценочные материалы для проведения промежуточной аттестации по дисциплине «Средства создания интерактиваных курсов» рассмотрены и одобрены на заседании кафедры компьютерных технологий и информатизации образования от «24» марта 2017 г. протокол № 8, являются приложением к рабочей программе

# **6. УЧЕБНО-МЕТОДИЧЕСКОЕ И ИНФОРМАЦИОННОЕ ОБЕСПЕЧЕНИЕ ДИСЦИПЛИНЫ (МОДУЛЯ)**

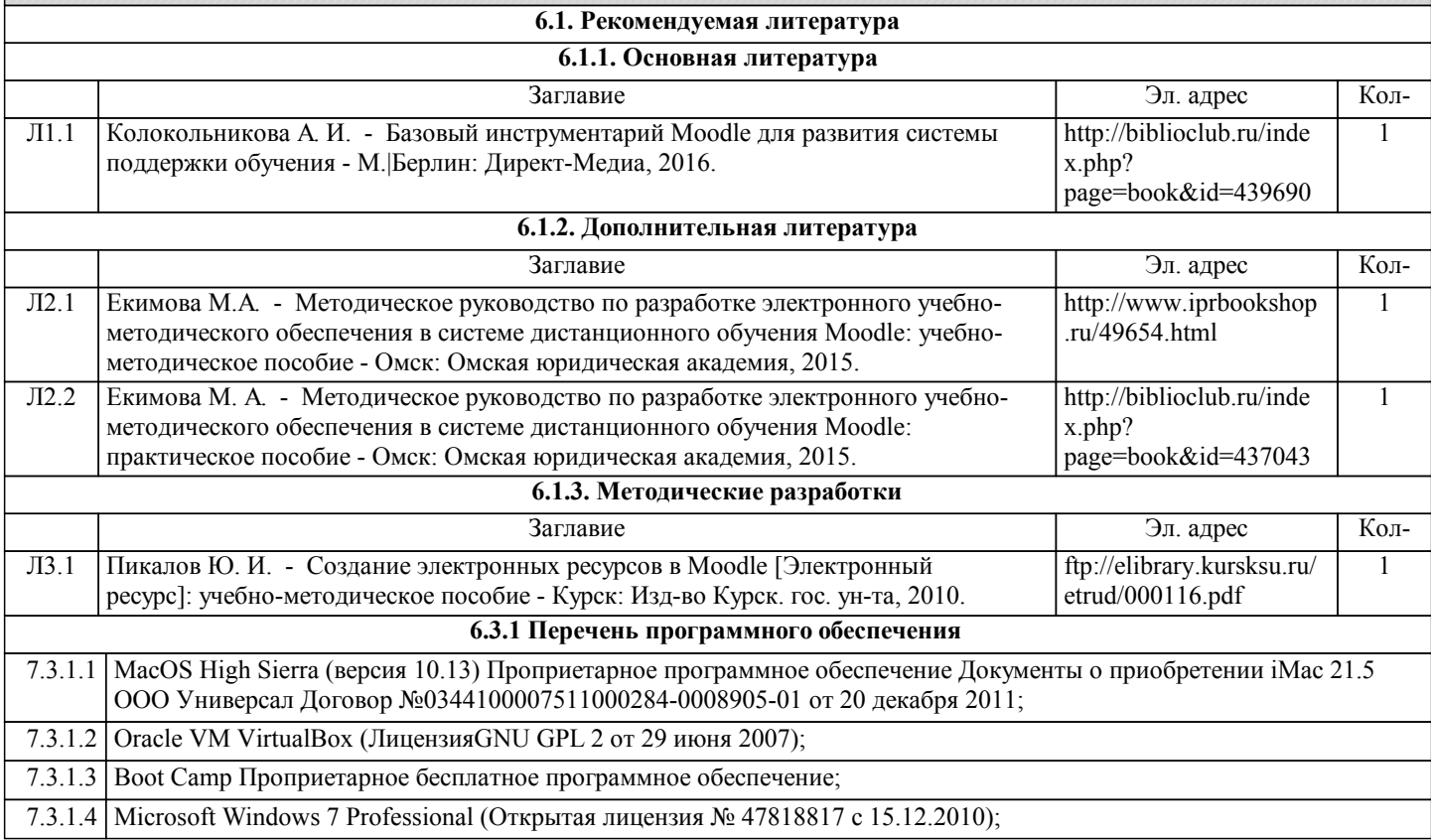

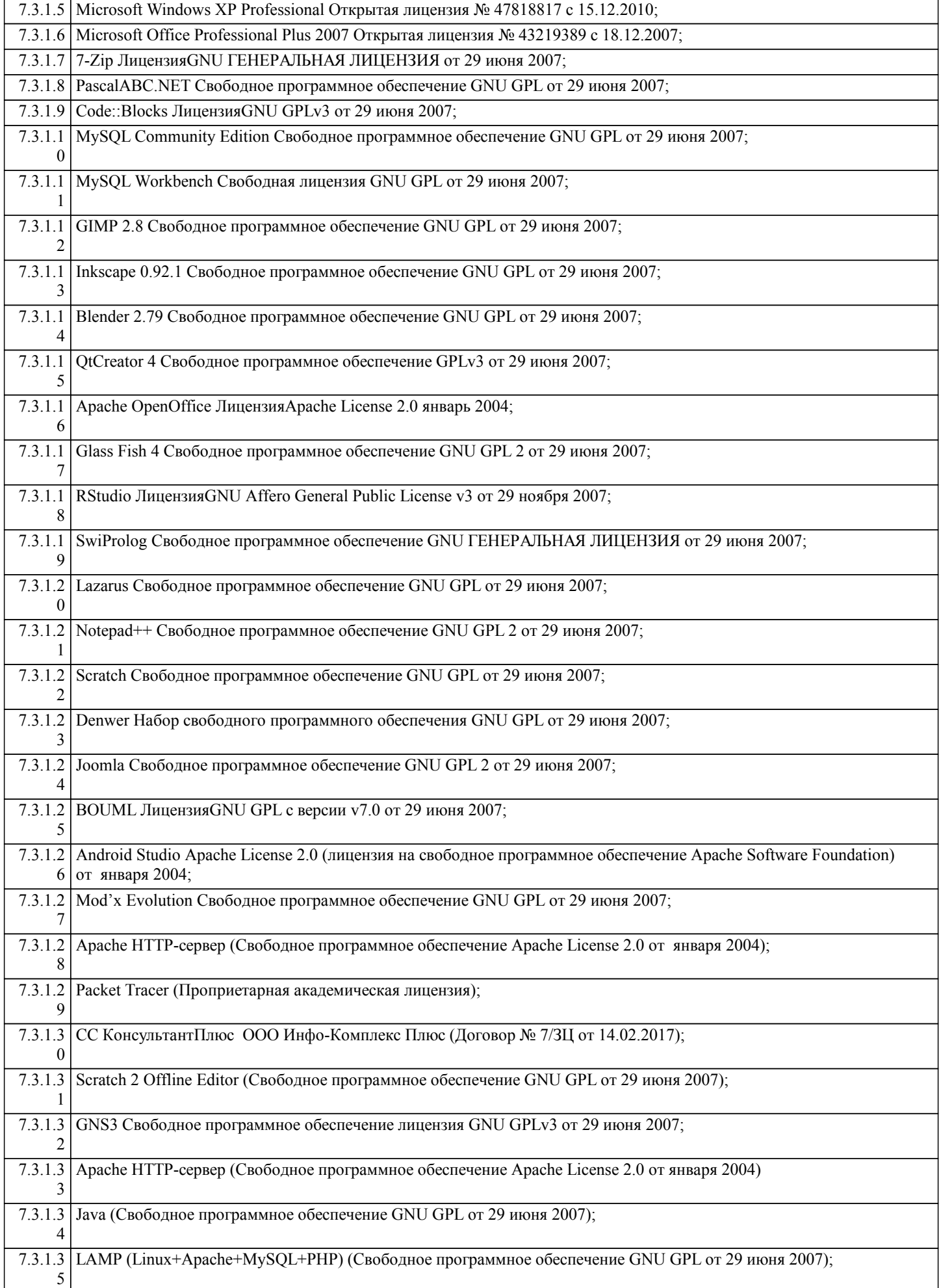

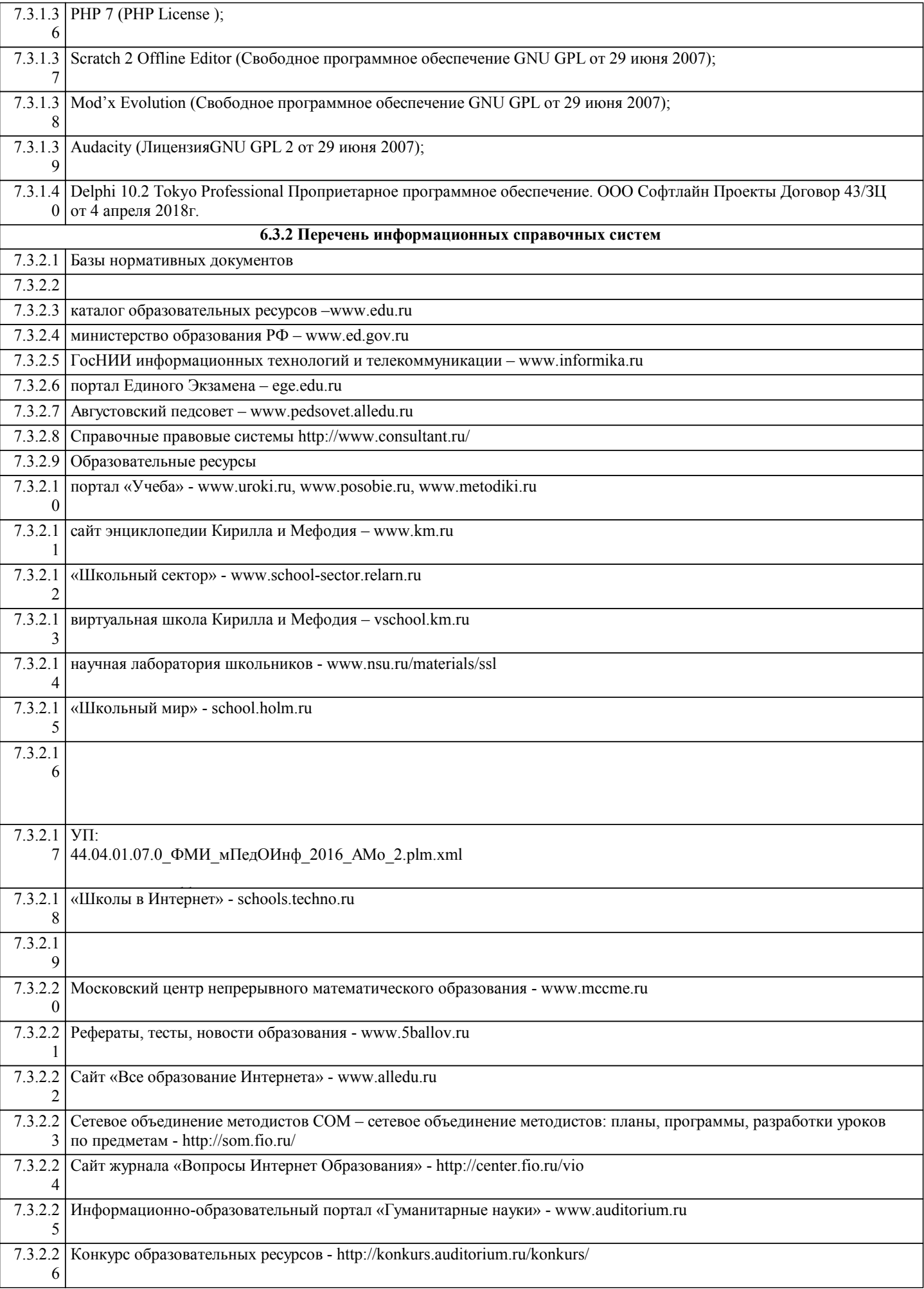

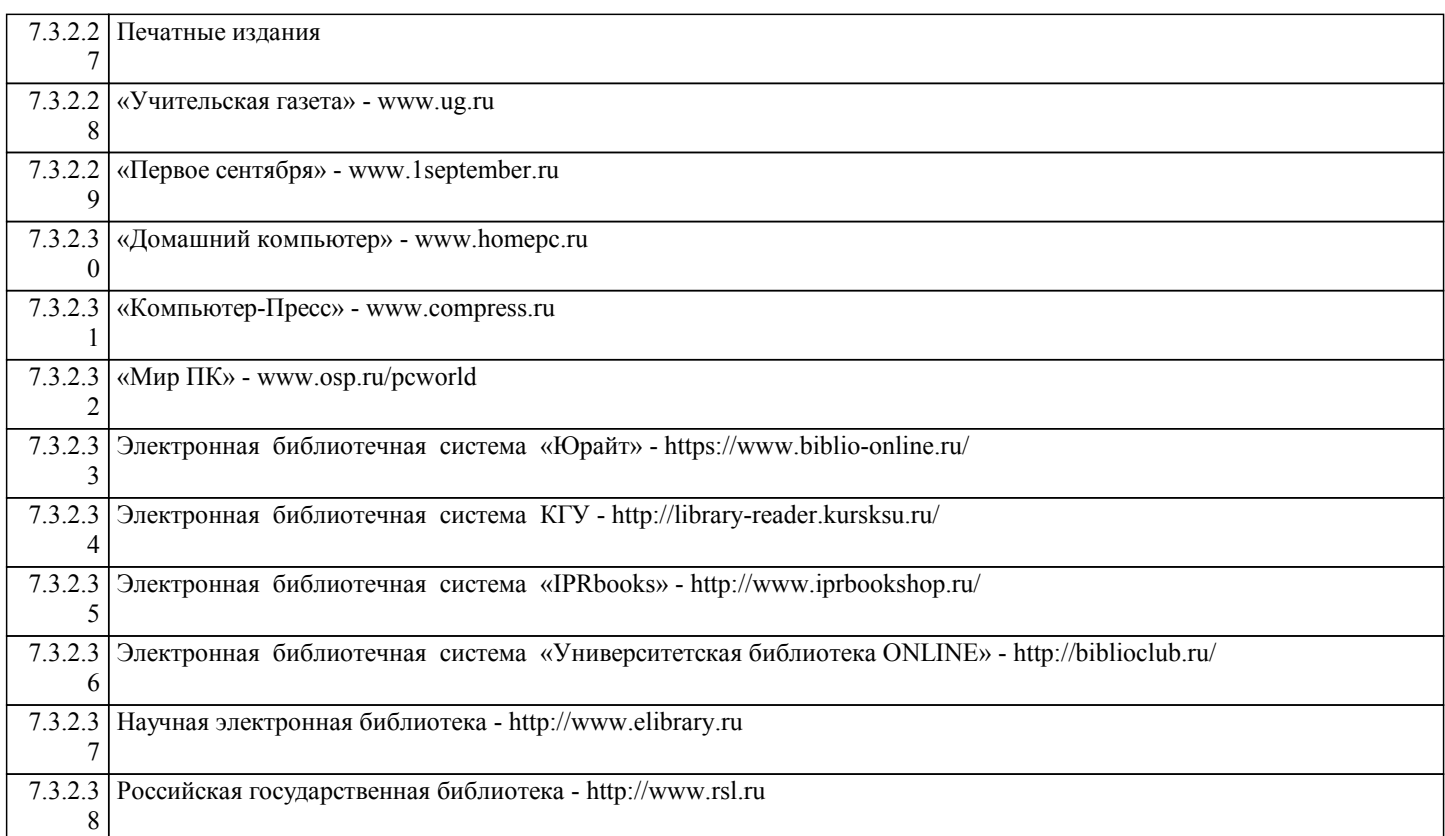

# **7. МАТЕРИАЛЬНО-ТЕХНИЧЕСКОЕ ОБЕСПЕЧЕНИЕ ДИСЦИПЛИНЫ (МОДУЛЯ)**

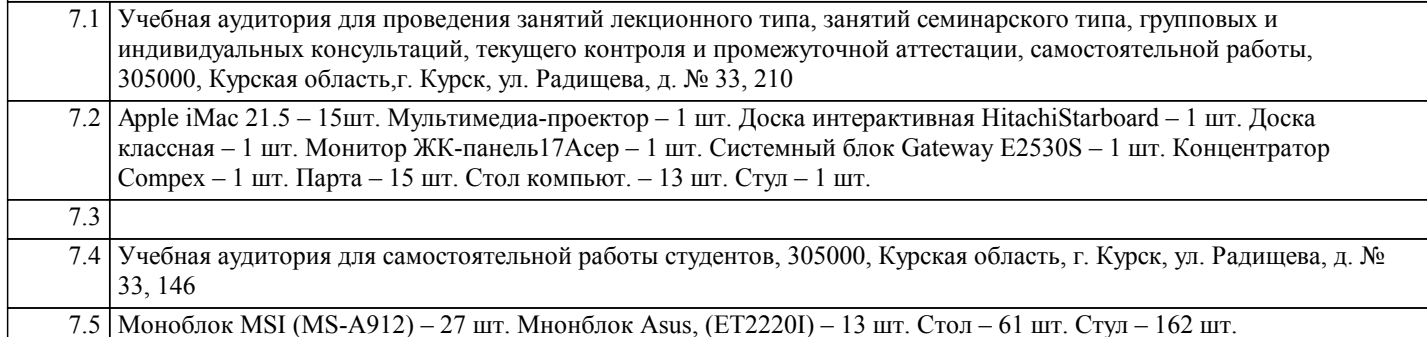

### **8. МЕТОДИЧЕСКИЕ УКАЗАНИЯ ДЛЯ ОБУЧАЮЩИХСЯ ПО ОСВОЕНИЮ ДИСЦИПЛИНЫ (МОДУЛЯ)**

План лабораторных занятий

1-2 Дидактические основы создания и использования информационных и коммуникационных технологий в учебном процессе. Знакомство с различными педагогическими программными средствами с целью классификации.

3-4 Психолого-педагогические требования к педагогическим программным средствам (ППС). Психолого-педагогические требования к организации диалога в системе "человек-информационная среда компьютера". Анализ программных продуктов.

5-8 Автоматизированный тестовый контроль знаний. Разработка автоматизированного теста. Его апробация и статистическая обработка.

9-12 Обучающие программы. Компьютерный учебник Разработка компьютерного учебника.

13-14 Базы данных в учебном процессе Работа с предложенными базами данных. Разработка урока или внеурочного мероприятия с использованием баз данных и информационно-поисковых систем. Разработка педагогической базы данных в соответствии с дидактическими целями.

15-16 Дидактические компьютерные игры. Анализ и классификация предложенных компьютерных игр с дидактических позиций. Разработка учебных материалов (конспектов, сценариев) с использованием дидактических компьютерных игр 17-18 Информационные технологии в обучении (конкретной дисциплине) Функциональные возможности

информационных технологий в процессе обучения (конкретной дисциплине). Коррекция учебных планов и программ, предусматривающих использования информационных технологий в обучении. Подготовка к уроку в условиях использования средств информационных технологий.